# Package 'bootPLS'

July 15, 2021

<span id="page-0-0"></span>Version 0.9.9

Date 2021-07-14

**Depends** R  $(>= 3.5.0)$ 

#### biocViews

Imports boot, doParallel, foreach, plsRglm, pls, spls, bipartite, mvtnorm

#### Enhances

Suggests knitr, markdown, plsdof, prettydoc, rmarkdown

Title Bootstrap Hyperparameter Selection for PLS Models and Extensions

Author Frederic Bertrand [cre, aut] (<<https://orcid.org/0000-0002-0837-8281>>), Jeremy Magnanensi [aut], Myriam Maumy-Bertrand [aut] (<<https://orcid.org/0000-0002-4615-1512>>)

Maintainer Frederic Bertrand <frederic.bertrand@utt.fr>

Description Several implementations of non-parametric stable bootstrap-based techniques to determine the numbers of components for Partial Least Squares linear or generalized linear regression models as well as and sparse Partial Least Squares linear or generalized linear regression models. The package collects techniques that were published in a book chapter (Magnanensi et al. 2016, 'The Multiple Facets of Partial Least Squares and Related Methods', [<doi:10.1007/978-3-319-40643-5\\_18>](https://doi.org/10.1007/978-3-319-40643-5_18)) and two articles (Magnanensi et al. 2017, 'Statistics and Computing', [<doi:10.1007/s11222-016-9651-4>](https://doi.org/10.1007/s11222-016-9651-4)) and (Magnanensi et al. 2021, 'Frontiers in Applied Mathematics and Statistics', accepted.).

License GPL-3

Encoding UTF-8

Classification/MSC 62N01, 62N02, 62N03, 62N99

LazyData true

VignetteBuilder knitr

RoxygenNote 7.1.1

URL <https://fbertran.github.io/bootPLS/>, <https://github.com/fbertran/bootPLS/> <span id="page-1-0"></span>BugReports <https://github.com/fbertran/bootPLS/issues/>

NeedsCompilation no Repository CRAN Date/Publication 2021-07-15 07:50:12 UTC

# R topics documented:

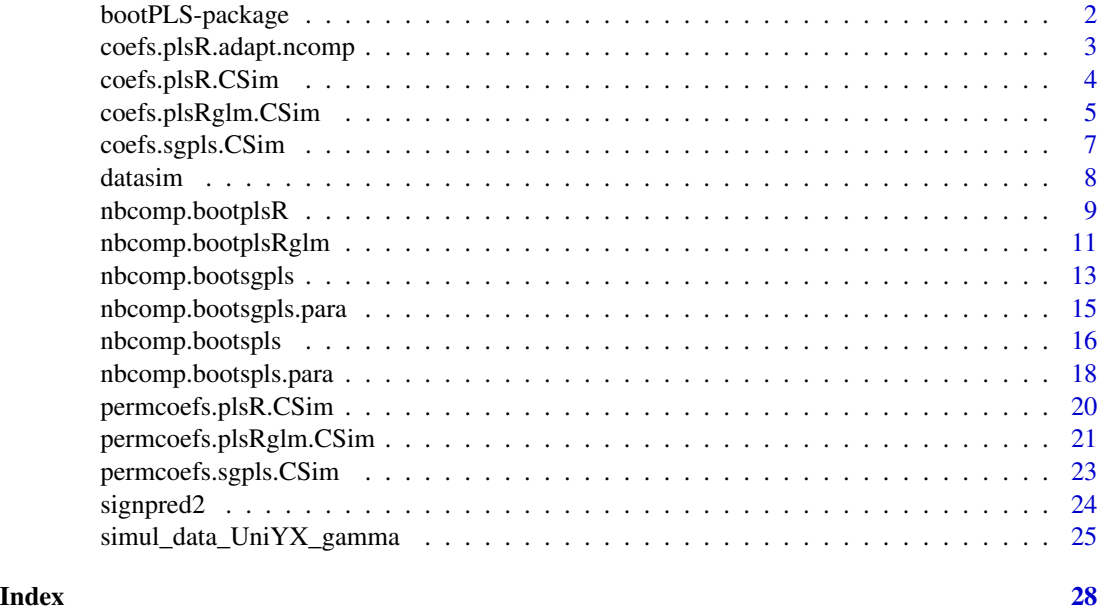

bootPLS-package *bootPLS-package*

#### Description

: Several implementations of non-parametric stable bootstrap-based techniques to determine the numbers of components for Partial Least Squares linear or generalized linear regression models as well as and sparse Partial Least Squares linear or generalized linear regression models. The package collects techniques that were published in a book chapter (Magnanensi et al. 2016, 'The Multiple Facets of Partial Least Squares and Related Methods', doi: [10.1007/9783319406435\\_18\)](https://doi.org/10.1007/978-3-319-40643-5_18) and two articles (Magnanensi et al. 2017, 'Statistics and Computing', doi: [10.1007/s1122201696514\)](https://doi.org/10.1007/s11222-016-9651-4) and (Magnanensi et al. 2021, 'Frontiers in Applied Mathematics and Statistics', accepted.).

# Author(s)

Jérémy Magnanensi, Frédéric Bertrand <frederic.bertrand@utt.fr> <https://fbertran.github.io/homepage/>

# <span id="page-2-0"></span>References

A new bootstrap-based stopping criterion in PLS component construction, J. Magnanensi, M. Maumy-Bertrand, N. Meyer and F. Bertrand (2016), in The Multiple Facets of Partial Least Squares and Related Methods, doi: [10.1007/9783319406435\\_18](https://doi.org/10.1007/978-3-319-40643-5_18)

A new universal resample-stable bootstrap-based stopping criterion for PLS component construction, J. Magnanensi, F. Bertrand, M. Maumy-Bertrand and N. Meyer, (2017), Statistics and Compututing, 27, 757–774. doi: [10.1007/s1122201696514](https://doi.org/10.1007/s11222-016-9651-4)

New developments in Sparse PLS regression, J. Magnanensi, M. Maumy-Bertrand, N. Meyer and F. Bertrand, (2021), Frontiers in Applied Mathematics and Statistics, accepted.

#### Examples

```
set.seed(314)
library(bootPLS)
data(datasim)
head(datasim)
```
coefs.plsR.adapt.ncomp

*Bootstrap (Y,X) for the coefficients with number of components updated for each resampling.*

#### Description

Bootstrap (Y,X) for the coefficients with number of components updated for each resampling.

#### Usage

```
coefs.plsR.adapt.ncomp(
  dataset,
  i,
  R = 1000,ncpus = 1,
 parallel = "no",
  verbose = FALSE
```

```
)
```
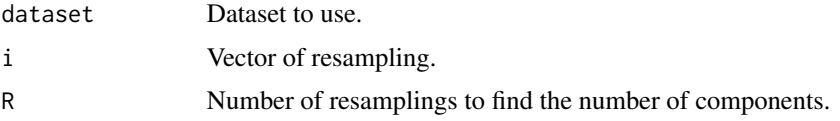

<span id="page-3-0"></span>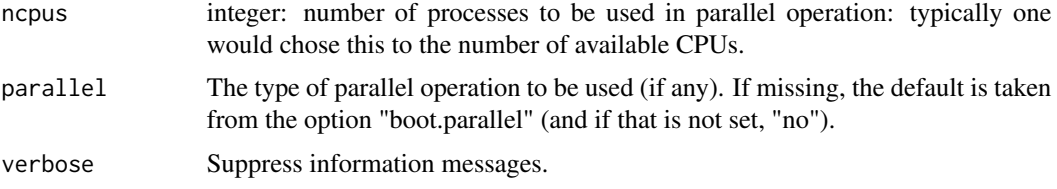

# Value

Numeric vector: first value is the number of components, the remaining values are the coefficients the variables computed for that number of components.

#### Author(s)

Jérémy Magnanensi, Frédéric Bertrand <frederic.bertrand@utt.fr> <https://fbertran.github.io/homepage/>

#### References

A new bootstrap-based stopping criterion in PLS component construction, J. Magnanensi, M. Maumy-Bertrand, N. Meyer and F. Bertrand (2016), in The Multiple Facets of Partial Least Squares and Related Methods, doi: [10.1007/9783319406435\\_18](https://doi.org/10.1007/978-3-319-40643-5_18)

A new universal resample-stable bootstrap-based stopping criterion for PLS component construction, J. Magnanensi, F. Bertrand, M. Maumy-Bertrand and N. Meyer, (2017), Statistics and Compututing, 27, 757–774. doi: [10.1007/s1122201696514](https://doi.org/10.1007/s11222-016-9651-4)

New developments in Sparse PLS regression, J. Magnanensi, M. Maumy-Bertrand, N. Meyer and F. Bertrand, (2021), Frontiers in Applied Mathematics and Statistics, accepted.

#### Examples

```
set.seed(314)
ncol=5
xran=matrix(rnorm(30*ncol),30,ncol)
coefs.plsR.adapt.ncomp(xran,sample(1:30))
coefs.plsR.adapt.ncomp(xran,sample(1:30),ncpus=2,parallel="multicore")
```
coefs.plsR.CSim *Bootstrap (Y,T) functions for PLSR*

#### Description

Bootstrap (Y,T) functions for PLSR

# <span id="page-4-0"></span>coefs.plsRglm.CSim 5

#### Usage

coefs.plsR.CSim(dataset, i)

#### Arguments

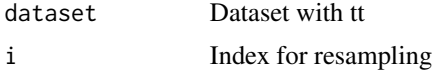

#### Value

Coefficient of the last variable in the linear regression  $lm(dataset[i,1] \sim dataset[, -1] -1)$ computed using bootstrap resampling.

# Author(s)

Jérémy Magnanensi, Frédéric Bertrand <frederic.bertrand@utt.fr> <https://fbertran.github.io/homepage/>

#### References

A new bootstrap-based stopping criterion in PLS component construction, J. Magnanensi, M. Maumy-Bertrand, N. Meyer and F. Bertrand (2016), in The Multiple Facets of Partial Least Squares and Related Methods, doi: [10.1007/9783319406435\\_18](https://doi.org/10.1007/978-3-319-40643-5_18)

A new universal resample-stable bootstrap-based stopping criterion for PLS component construction, J. Magnanensi, F. Bertrand, M. Maumy-Bertrand and N. Meyer, (2017), Statistics and Compututing, 27, 757–774. doi: [10.1007/s1122201696514](https://doi.org/10.1007/s11222-016-9651-4)

New developments in Sparse PLS regression, J. Magnanensi, M. Maumy-Bertrand, N. Meyer and F. Bertrand, (2021), Frontiers in Applied Mathematics and Statistics, accepted.

#### Examples

```
set.seed(314)
xran=matrix(rnorm(150),30,5)
coefs.plsR.CSim(xran,sample(1:30))
```
coefs.plsRglm.CSim *Bootstrap (Y,T) function for PLSGLR A function passed to* boot *to perform bootstrap.*

# Description

Bootstrap (Y,T) function for PLSGLR

A function passed to boot to perform bootstrap.

#### <span id="page-5-0"></span>Usage

```
coefs.plsRglm.CSim(
  dataRepYtt,
  ind,
  nt,
  modele,
  family = NULL,maxcoefvalues,
  ifbootfail
)
```
# Arguments

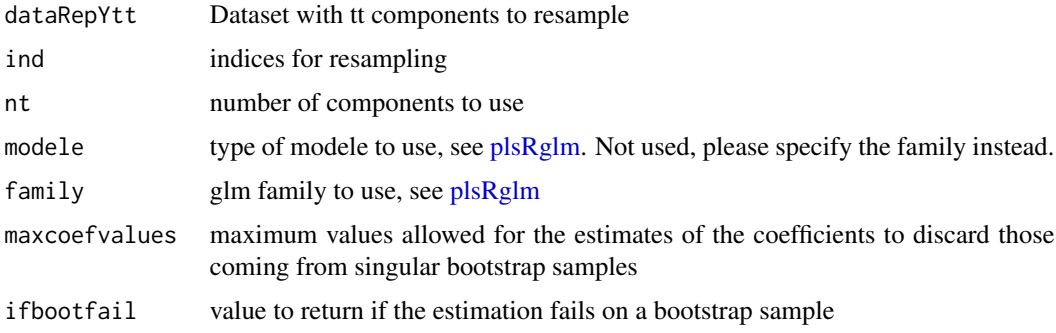

# Value

estimates on a bootstrap sample or ifbootfail value if the bootstrap computation fails.

Numeric vector of the components computed using a bootstrap resampling.

### Author(s)

Jérémy Magnanensi, Frédéric Bertrand <frederic.bertrand@utt.fr> <https://fbertran.github.io/homepage/>

#### References

A new bootstrap-based stopping criterion in PLS component construction, J. Magnanensi, M. Maumy-Bertrand, N. Meyer and F. Bertrand (2016), in The Multiple Facets of Partial Least Squares and Related Methods, doi: [10.1007/9783319406435\\_18](https://doi.org/10.1007/978-3-319-40643-5_18)

A new universal resample-stable bootstrap-based stopping criterion for PLS component construction, J. Magnanensi, F. Bertrand, M. Maumy-Bertrand and N. Meyer, (2017), Statistics and Compututing, 27, 757–774. doi: [10.1007/s1122201696514](https://doi.org/10.1007/s11222-016-9651-4)

New developments in Sparse PLS regression, J. Magnanensi, M. Maumy-Bertrand, N. Meyer and F. Bertrand, (2021), Frontiers in Applied Mathematics and Statistics, accepted.

# <span id="page-6-0"></span>coefs.sgpls.CSim 7

# Examples

```
set.seed(314)
library(plsRglm)
data(aze_compl, package="plsRglm")
Xaze_compl<-aze_compl[,2:34]
yaze_compl<-aze_compl$y
dataset <- cbind(y=yaze_compl,Xaze_compl)
modplsglm <- plsRglm::plsRglm(y~.,data=dataset,4,modele="pls-glm-family",family=binomial)
dataRepYtt <- cbind(y = modplsglm$RepY, modplsglm$tt)
coefs.plsRglm.CSim(dataRepYtt, sample(1:nrow(dataRepYtt)), 4,
family = binomial, maxcoefvalues=10, ifbootfail=0)
```
coefs.sgpls.CSim *Bootstrap (Y,T) function for plsRglm A function passed to* boot *to perform bootstrap.*

# Description

Bootstrap (Y,T) function for plsRglm

A function passed to boot to perform bootstrap.

#### Usage

```
coefs.sgpls.CSim(
  dataRepYtt,
  ind,
  nt,
  modele,
  family = binomial,
 maxcoefvalues,
  ifbootfail
)
```
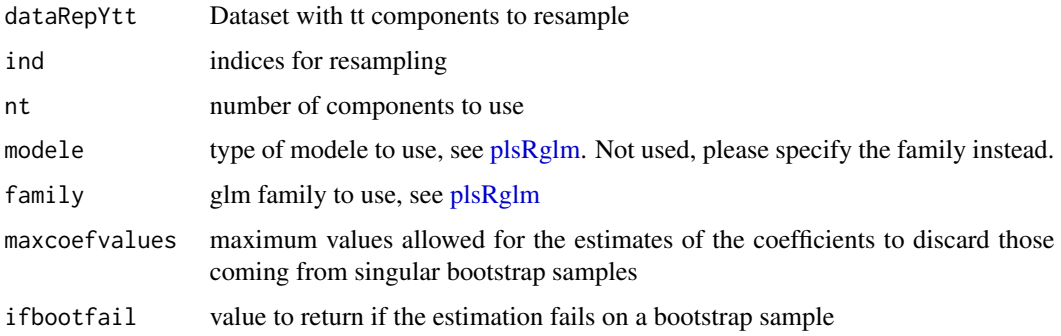

#### <span id="page-7-0"></span>Value

Numeric vector of the components computed using a bootstrap resampling or ifbootfail value if the bootstrap computation fails.

#### Author(s)

Jérémy Magnanensi, Frédéric Bertrand <frederic.bertrand@utt.fr> <https://fbertran.github.io/homepage/>

#### References

A new bootstrap-based stopping criterion in PLS component construction, J. Magnanensi, M. Maumy-Bertrand, N. Meyer and F. Bertrand (2016), in The Multiple Facets of Partial Least Squares and Related Methods, doi: [10.1007/9783319406435\\_18](https://doi.org/10.1007/978-3-319-40643-5_18)

A new universal resample-stable bootstrap-based stopping criterion for PLS component construction, J. Magnanensi, F. Bertrand, M. Maumy-Bertrand and N. Meyer, (2017), Statistics and Compututing, 27, 757–774. doi: [10.1007/s1122201696514](https://doi.org/10.1007/s11222-016-9651-4)

New developments in Sparse PLS regression, J. Magnanensi, M. Maumy-Bertrand, N. Meyer and F. Bertrand, (2021), Frontiers in Applied Mathematics and Statistics, accepted.

#### Examples

```
set.seed(4619)
xran=cbind(rbinom(30,1,.2),matrix(rnorm(150),30,5))
coefs.sgpls.CSim(xran, ind=sample(1:nrow(xran)),
maxcoefvalues=1e5, ifbootfail=rep(NA,3))
```
datasim *Simulated dataset for gamma family based PLSR*

#### Description

This dataset provides a simulated dataset for gamma family based PLSR that was created with the simul\_data\_UniYX\_gamma function.

#### Format

A data frame with 200 observations on the following 8 variables.

Ygamma a numeric vector

X1 a numeric vector

X2 a numeric vector

- <span id="page-8-0"></span>X3 a numeric vector
- X4 a numeric vector
- X5 a numeric vector
- X6 a numeric vector
- X7 a numeric vector
- X8 a numeric vector

# Examples

```
data(datasim)
X_datasim_train <- datasim[1:140,2:8]
y_datasim_train <- datasim[1:140,1]
X_datasim_test <- datasim[141:200,2:8]
y_datasim_test <- datasim[141:200,1]
rm(X_datasim_train,y_datasim_train,X_datasim_test,y_datasim_test)
```
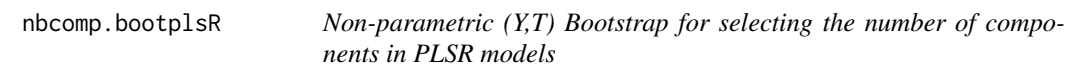

# Description

Provides a wrapper for the bootstrap function boot from the boot R package. Implements non-parametric bootstraps for PLS Regression models by (Y,T) resampling to select the number of components.

#### Usage

```
nbcomp.bootplsR(
 Y,
 X,
 R = 500,
 sim = "ordinary",
 ncpus = 1,
 parallel = "no",
 typeBCa = TRUE,verbose = TRUE
)
```
#### <span id="page-9-0"></span>**Arguments**

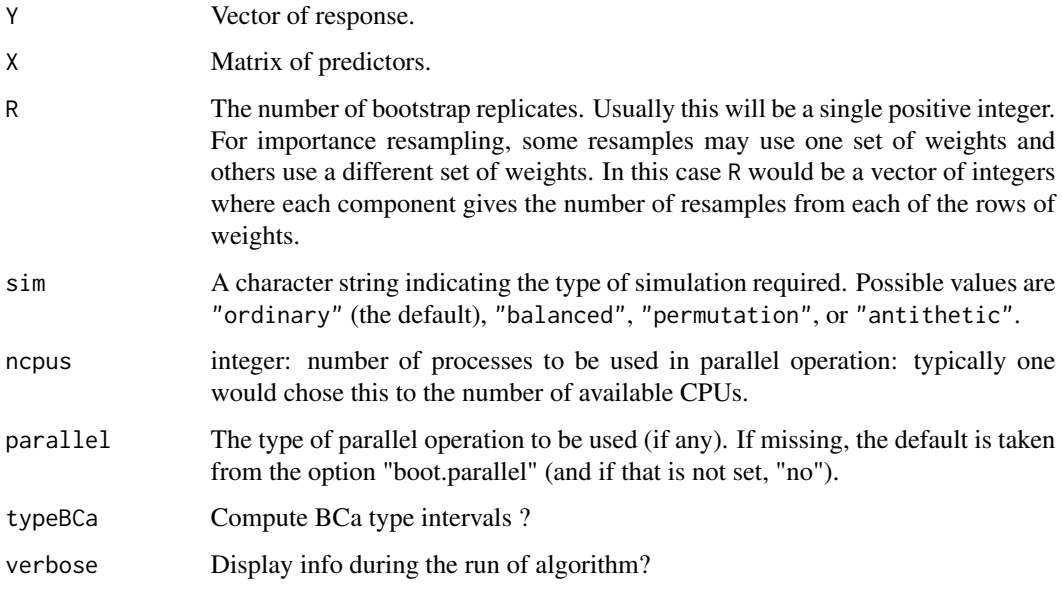

# Details

More details on bootstrap techniques are available in the help of the [boot](#page-0-0) function.

# Value

A numeric, the number of components selected by the bootstrap.

# Author(s)

Jérémy Magnanensi, Frédéric Bertrand <frederic.bertrand@utt.fr> <https://fbertran.github.io/homepage/>

# References

A new bootstrap-based stopping criterion in PLS component construction, J. Magnanensi, M. Maumy-Bertrand, N. Meyer and F. Bertrand (2016), in The Multiple Facets of Partial Least Squares and Related Methods, doi: [10.1007/9783319406435\\_18](https://doi.org/10.1007/978-3-319-40643-5_18)

A new universal resample-stable bootstrap-based stopping criterion for PLS component construction, J. Magnanensi, F. Bertrand, M. Maumy-Bertrand and N. Meyer, (2017), Statistics and Compututing, 27, 757–774. doi: [10.1007/s1122201696514](https://doi.org/10.1007/s11222-016-9651-4)

New developments in Sparse PLS regression, J. Magnanensi, M. Maumy-Bertrand, N. Meyer and F. Bertrand, (2021), Frontiers in Applied Mathematics and Statistics, accepted.

# <span id="page-10-0"></span>nbcomp.bootplsRglm 11

# Examples

```
data(pine, package="plsRglm")
Xpine<-pine[,1:10]
ypine<-log(pine[,11])
res <- nbcomp.bootplsR(ypine, Xpine)
nbcomp.bootplsR(ypine, Xpine, typeBCa=FALSE)
nbcomp.bootplsR(ypine, Xpine, typeBCa=FALSE, verbose=FALSE)
try(nbcomp.bootplsR(ypine, Xpine, sim="permutation"))
nbcomp.bootplsR(ypine, Xpine, sim="permutation", typeBCa=FALSE)
```
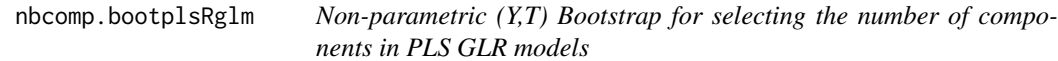

# Description

Provides a wrapper for the bootstrap function boot from the boot R package. Implements non-parametric bootstraps for PLS Generalized Linear Regression models by (Y,T) resampling to select the number of components.

# Usage

```
nbcomp.bootplsRglm(
 object,
  typeboot = "boot_comp",
 R = 250,
  statistic = coefs.plsRglm.CSim,
  sim = "ordinary",
  stype = "i",stabvalue = 1e+06,
  ...
)
```
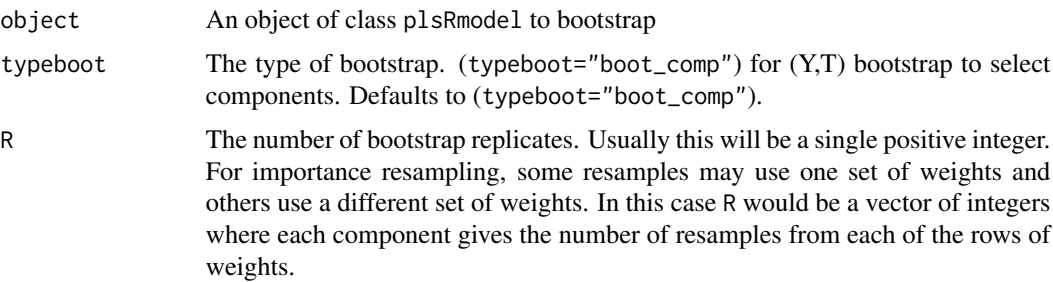

<span id="page-11-0"></span>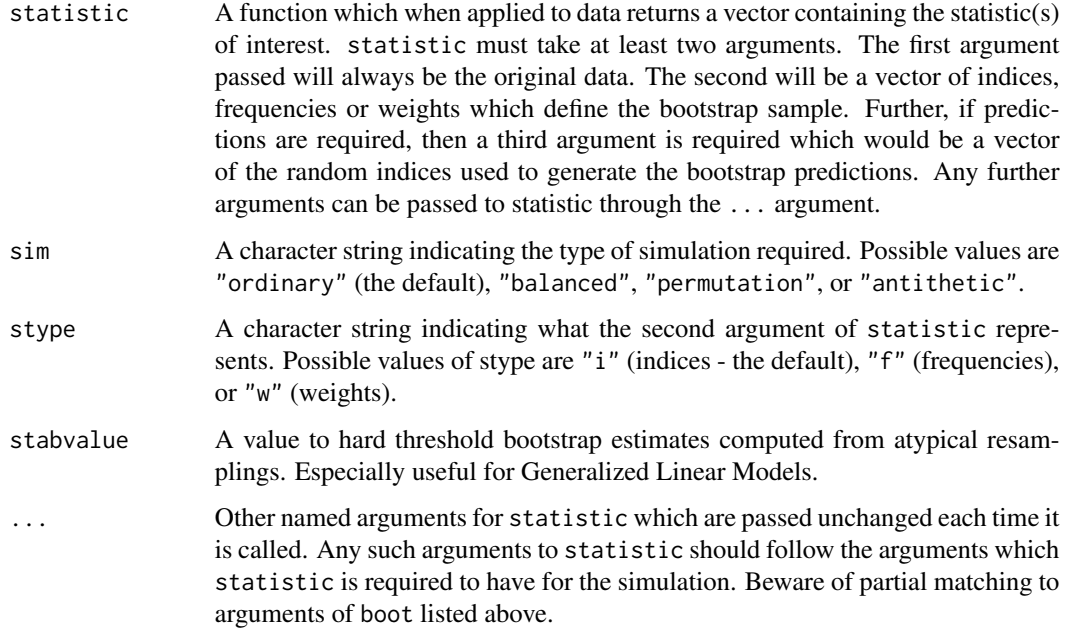

#### Details

More details on bootstrap techniques are available in the help of the [boot](#page-0-0) function.

# Value

An object of class "boot". See the Value part of the help of the function [boot](#page-0-0).

# Author(s)

Jérémy Magnanensi, Frédéric Bertrand <frederic.bertrand@utt.fr> <https://fbertran.github.io/homepage/>

# References

A new bootstrap-based stopping criterion in PLS component construction, J. Magnanensi, M. Maumy-Bertrand, N. Meyer and F. Bertrand (2016), in The Multiple Facets of Partial Least Squares and Related Methods, doi: [10.1007/9783319406435\\_18](https://doi.org/10.1007/978-3-319-40643-5_18)

A new universal resample-stable bootstrap-based stopping criterion for PLS component construction, J. Magnanensi, F. Bertrand, M. Maumy-Bertrand and N. Meyer, (2017), Statistics and Compututing, 27, 757–774. doi: [10.1007/s1122201696514](https://doi.org/10.1007/s11222-016-9651-4)

New developments in Sparse PLS regression, J. Magnanensi, M. Maumy-Bertrand, N. Meyer and F. Bertrand, (2021), Frontiers in Applied Mathematics and Statistics, accepted.

# <span id="page-12-0"></span>nbcomp.bootsgpls 13

# Examples

```
set.seed(314)
library(plsRglm)
data(aze_compl, package="plsRglm")
Xaze_compl<-aze_compl[,2:34]
yaze_compl<-aze_compl$y
dataset <- cbind(y=yaze_compl,Xaze_compl)
modplsglm <- plsRglm::plsRglm(y~.,data=dataset,10,modele="pls-glm-family", family = binomial)
comp_aze_compl.bootYT <- nbcomp.bootplsRglm(modplsglm, R=250)
boxplots.bootpls(comp_aze_compl.bootYT)
confints.bootpls(comp_aze_compl.bootYT)
plots.confints.bootpls(confints.bootpls(comp_aze_compl.bootYT),typeIC = "BCa")
comp_aze_compl.permYT <- nbcomp.bootplsRglm(modplsglm, R=250, sim="permutation")
boxplots.bootpls(comp_aze_compl.permYT)
confints.bootpls(comp_aze_compl.permYT, typeBCa=FALSE)
plots.confints.bootpls(confints.bootpls(comp_aze_compl.permYT, typeBCa=FALSE))
```
nbcomp.bootsgpls *Number of components for SGPLS using (Y,T) bootstrap*

# Description

Number of components for SGPLS using (Y,T) bootstrap

#### Usage

```
nbcomp.bootsgpls(
 x,
 y,
  fold = 10,
 eta,
 R,
  scale.x = TRUE,maxnt = 10,
 plot.it = TRUE,
 br = TRUE,ftype = "iden",
  typeBCa = TRUE,stabvalue = 1e+06,
  verbose = TRUE
\mathcal{E}
```
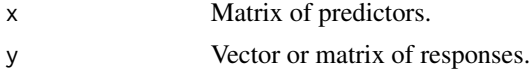

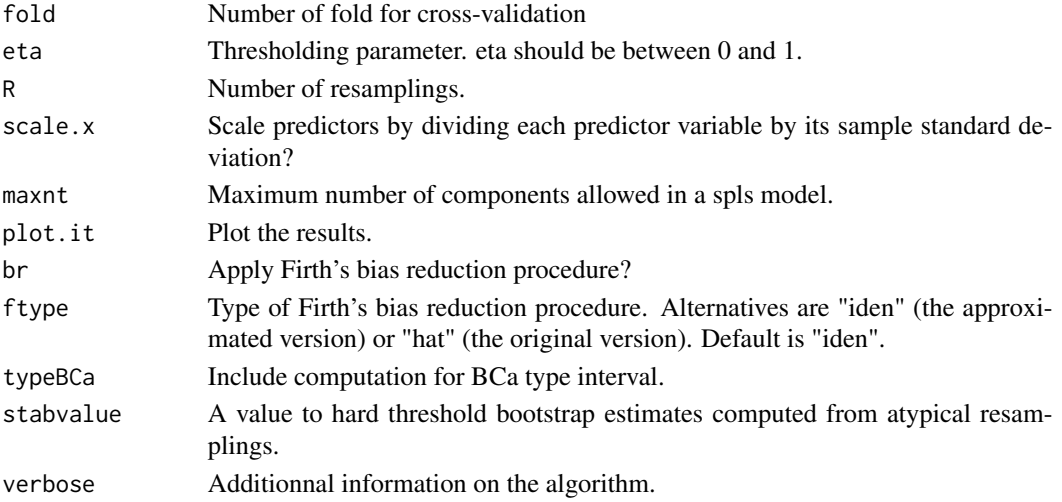

# Value

List of four: error matrix, eta optimal, K optimal and the matrix of results.

# Author(s)

Jérémy Magnanensi, Frédéric Bertrand <frederic.bertrand@utt.fr> <https://fbertran.github.io/homepage/>

#### References

A new bootstrap-based stopping criterion in PLS component construction, J. Magnanensi, M. Maumy-Bertrand, N. Meyer and F. Bertrand (2016), in The Multiple Facets of Partial Least Squares and Related Methods, doi: [10.1007/9783319406435\\_18](https://doi.org/10.1007/978-3-319-40643-5_18)

A new universal resample-stable bootstrap-based stopping criterion for PLS component construction, J. Magnanensi, F. Bertrand, M. Maumy-Bertrand and N. Meyer, (2017), Statistics and Compututing, 27, 757–774. doi: [10.1007/s1122201696514](https://doi.org/10.1007/s11222-016-9651-4)

New developments in Sparse PLS regression, J. Magnanensi, M. Maumy-Bertrand, N. Meyer and F. Bertrand, (2021), Frontiers in Applied Mathematics and Statistics, accepted.

# Examples

```
set.seed(4619)
data(prostate, package="spls")
nbcomp.bootsgpls((prostate$x)[,1:30], prostate$y, R=250, eta=0.2, maxnt=1, typeBCa = FALSE)
set.seed(4619)
data(prostate, package="spls")
nbcomp.bootsgpls(prostate$x, prostate$y, R=250, eta=c(0.2,0.6), typeBCa = FALSE)
```
<span id="page-14-0"></span>nbcomp.bootsgpls.para *Number of components for SGPLS using (Y,T) bootstrap (parallel version)*

# Description

Number of components for SGPLS using (Y,T) bootstrap (parallel version)

# Usage

```
nbcomp.bootsgpls.para(
 x,
 y,
 fold = 10,
 eta,
 R,
  scale.x = TRUE,maxnt = 10,
 br = TRUE,ftype = "iden",
  ncpus = 1,
 plot.it = TRUE,
  typeBCa = TRUE,
  stabvalue = 1e+06,
  verbose = TRUE
```
# )

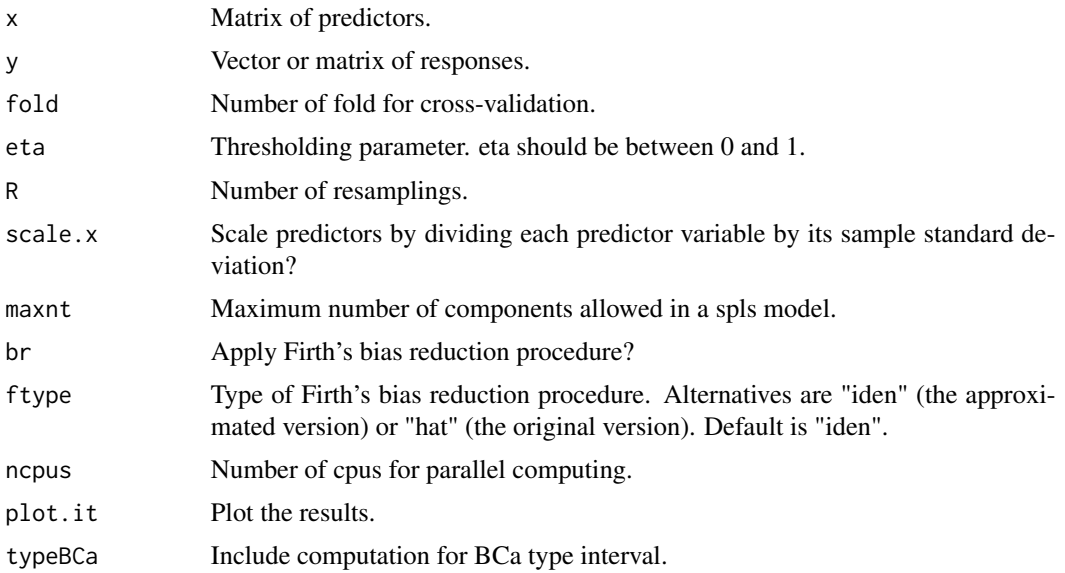

<span id="page-15-0"></span>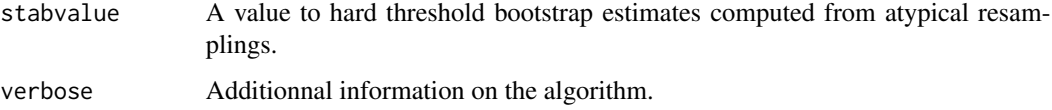

# Value

List of four: error matrix, eta optimal, K optimal and the matrix of results.

# Author(s)

Jérémy Magnanensi, Frédéric Bertrand <frederic.bertrand@utt.fr> <https://fbertran.github.io/homepage/>

#### References

A new bootstrap-based stopping criterion in PLS component construction, J. Magnanensi, M. Maumy-Bertrand, N. Meyer and F. Bertrand (2016), in The Multiple Facets of Partial Least Squares and Related Methods, doi: [10.1007/9783319406435\\_18](https://doi.org/10.1007/978-3-319-40643-5_18)

A new universal resample-stable bootstrap-based stopping criterion for PLS component construction, J. Magnanensi, F. Bertrand, M. Maumy-Bertrand and N. Meyer, (2017), Statistics and Compututing, 27, 757–774. doi: [10.1007/s1122201696514](https://doi.org/10.1007/s11222-016-9651-4)

New developments in Sparse PLS regression, J. Magnanensi, M. Maumy-Bertrand, N. Meyer and F. Bertrand, (2021), Frontiers in Applied Mathematics and Statistics, accepted.

#### Examples

```
set.seed(4619)
data(prostate, package="spls")
nbcomp.bootsgpls.para((prostate$x)[,1:30], prostate$y, R=250, eta=0.2, maxnt=1, typeBCa = FALSE)
set.seed(4619)
data(prostate, package="spls")
nbcomp.bootsgpls.para(prostate$x, prostate$y, R=250, eta=c(0.2,0.6), typeBCa = FALSE)
```
nbcomp.bootspls *Title*

#### Description

Title

nbcomp.bootspls 17

# Usage

```
nbcomp.bootspls(
  x,
  y,
  fold = 10,
  eta,
  R = 500,maxnt = 10,
  kappa = 0.5,
  select = "pls2",
  fit = "simpls",
  scale.x = TRUE,
  scale.y = FALSE,plot.it = TRUE,typeBCa = TRUE,
  verbose = TRUE
\mathcal{L}
```
# Arguments

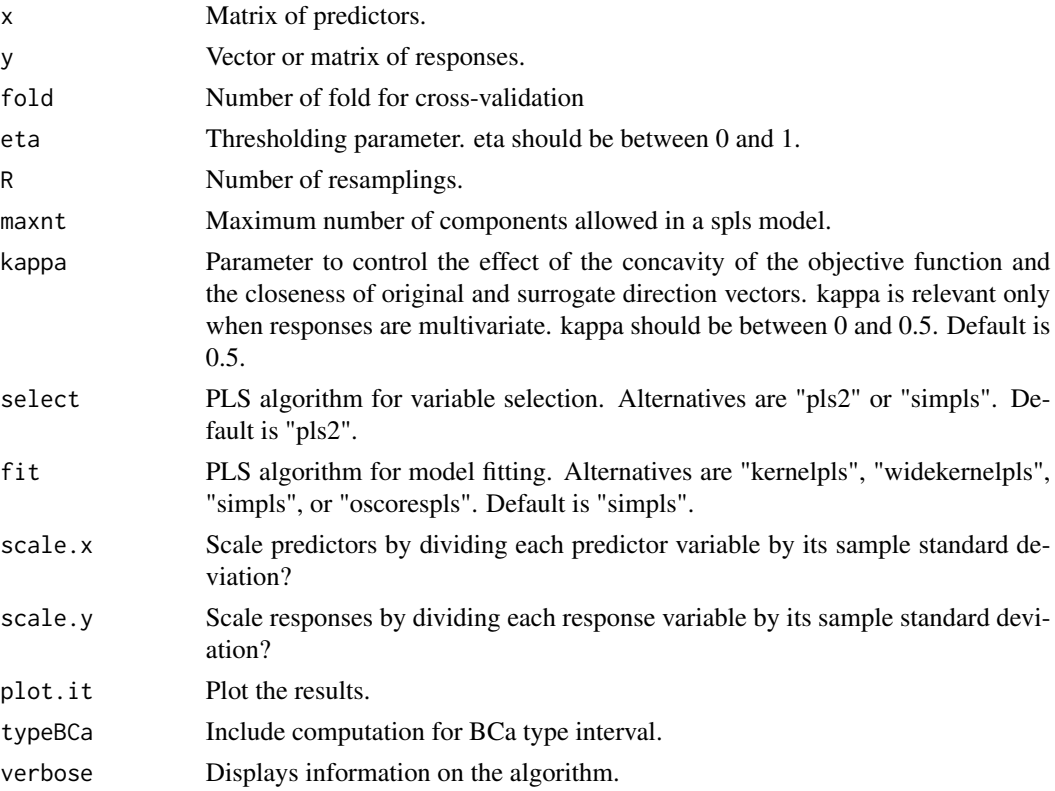

# Value

list of 3: mspemat matrix of results, eta.opt numeric value, K.opt numeric value)

#### <span id="page-17-0"></span>Author(s)

Jérémy Magnanensi, Frédéric Bertrand <frederic.bertrand@utt.fr> <https://fbertran.github.io/homepage/>

#### References

A new bootstrap-based stopping criterion in PLS component construction, J. Magnanensi, M. Maumy-Bertrand, N. Meyer and F. Bertrand (2016), in The Multiple Facets of Partial Least Squares and Related Methods, doi: [10.1007/9783319406435\\_18](https://doi.org/10.1007/978-3-319-40643-5_18)

A new universal resample-stable bootstrap-based stopping criterion for PLS component construction, J. Magnanensi, F. Bertrand, M. Maumy-Bertrand and N. Meyer, (2017), Statistics and Compututing, 27, 757–774. doi: [10.1007/s1122201696514](https://doi.org/10.1007/s11222-016-9651-4)

New developments in Sparse PLS regression, J. Magnanensi, M. Maumy-Bertrand, N. Meyer and F. Bertrand, (2021), Frontiers in Applied Mathematics and Statistics, accepted.

#### Examples

```
set.seed(314)
data(pine, package = "plsRglm")
Xpine<-pine[,1:10]
ypine<-log(pine[,11])
nbcomp.bootspls(x=Xpine,y=ypine,eta=.2, maxnt=1)
set.seed(314)
data(pine, package = "plsRglm")
Xpine<-pine[,1:10]
ypine<-log(pine[,11])
nbcomp.bootspls.para(x=Xpine,y=ypine,eta=c(.2,.6))
```
nbcomp.bootspls.para *Title*

#### Description

Title

# Usage

```
nbcomp.bootspls.para(
  x,
  y,
  fold = 10,
  eta,
```

```
R = 500,
maxnt = 10,
kappa = 0.5,
select = "pls2",
fit = "simpls",
scale.x = TRUE,scale.y = FALSE,
plot.it = TRUE,
typeBCa = TRUE,
ncpus = 1,verbose = TRUE
```
# Arguments

 $\mathcal{L}$ 

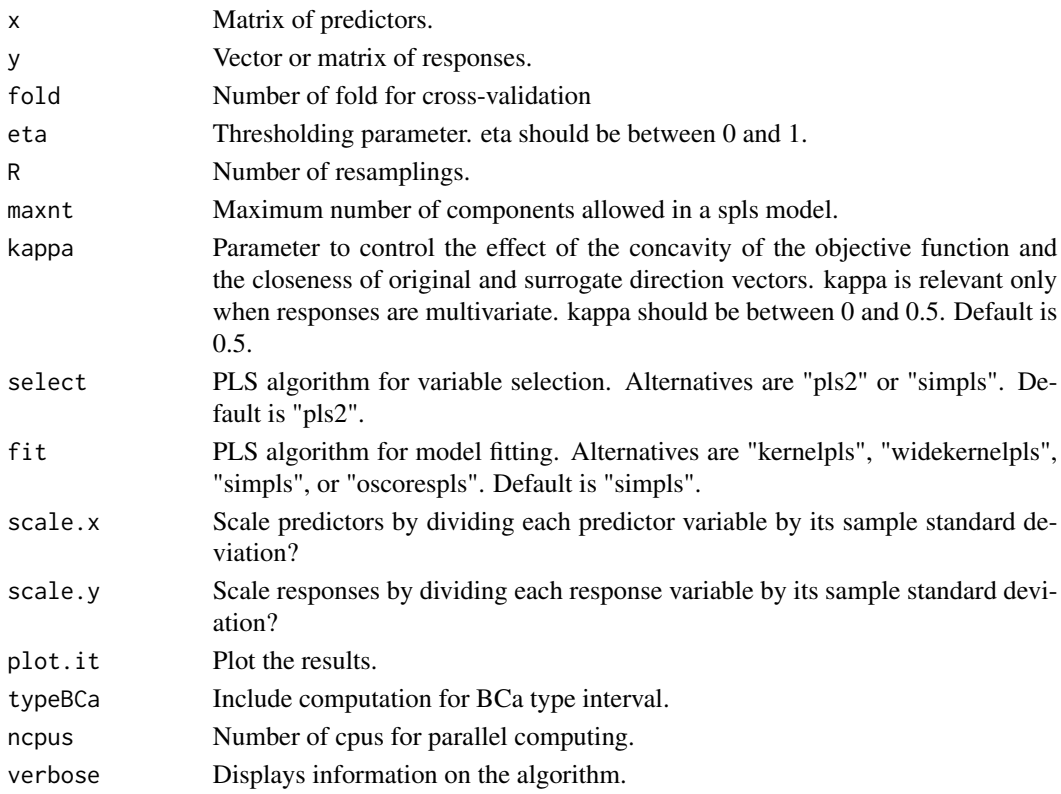

# Value

list of 3: mspemat matrix of results, eta.opt numeric value, K.opt numeric value)

# Author(s)

Jérémy Magnanensi, Frédéric Bertrand <frederic.bertrand@utt.fr> <https://fbertran.github.io/homepage/>

#### <span id="page-19-0"></span>References

A new bootstrap-based stopping criterion in PLS component construction, J. Magnanensi, M. Maumy-Bertrand, N. Meyer and F. Bertrand (2016), in The Multiple Facets of Partial Least Squares and Related Methods, doi: [10.1007/9783319406435\\_18](https://doi.org/10.1007/978-3-319-40643-5_18)

A new universal resample-stable bootstrap-based stopping criterion for PLS component construction, J. Magnanensi, F. Bertrand, M. Maumy-Bertrand and N. Meyer, (2017), Statistics and Compututing, 27, 757–774. doi: [10.1007/s1122201696514](https://doi.org/10.1007/s11222-016-9651-4)

New developments in Sparse PLS regression, J. Magnanensi, M. Maumy-Bertrand, N. Meyer and F. Bertrand, (2021), Frontiers in Applied Mathematics and Statistics, accepted.

#### Examples

```
set.seed(314)
data(pine, package = "plsRglm")
Xpine<-pine[,1:10]
ypine<-log(pine[,11])
nbcomp.bootspls.para(x=Xpine,y=ypine,eta=.2, maxnt=1)
set.seed(314)
data(pine, package = "plsRglm")
Xpine<-pine[,1:10]
ypine<-log(pine[,11])
```

```
nbcomp.bootspls.para(x=Xpine,y=ypine,eta=c(.2,.6))
```
permcoefs.plsR.CSim *Permutation bootstrap (Y,T) function for PLSR*

# Description

Permutation bootstrap (Y,T) function for PLSR

#### Usage

permcoefs.plsR.CSim(dataset, i)

#### **Arguments**

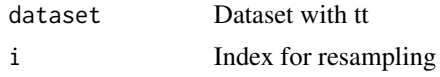

#### Value

Coefficient of the last variable in the linear regression  $lm(dataset[i,1] \sim dataset[, -1] -1)$ computed using permutation resampling.

#### <span id="page-20-0"></span>Author(s)

Jérémy Magnanensi, Frédéric Bertrand <frederic.bertrand@utt.fr> <https://fbertran.github.io/homepage/>

# References

A new bootstrap-based stopping criterion in PLS component construction, J. Magnanensi, M. Maumy-Bertrand, N. Meyer and F. Bertrand (2016), in The Multiple Facets of Partial Least Squares and Related Methods, doi: [10.1007/9783319406435\\_18](https://doi.org/10.1007/978-3-319-40643-5_18)

A new universal resample-stable bootstrap-based stopping criterion for PLS component construction, J. Magnanensi, F. Bertrand, M. Maumy-Bertrand and N. Meyer, (2017), Statistics and Compututing, 27, 757–774. doi: [10.1007/s1122201696514](https://doi.org/10.1007/s11222-016-9651-4)

New developments in Sparse PLS regression, J. Magnanensi, M. Maumy-Bertrand, N. Meyer and F. Bertrand, (2021), Frontiers in Applied Mathematics and Statistics, accepted.

#### Examples

```
set.seed(314)
xran=matrix(rnorm(150),30,5)
permcoefs.plsR.CSim(xran,sample(1:30))
```
permcoefs.plsRglm.CSim

*Permutation bootstrap (Y,T) function for PLSGLR A function passed to* boot *to perform bootstrap.*

#### Description

Permutation bootstrap (Y,T) function for PLSGLR

A function passed to boot to perform bootstrap.

#### Usage

```
permcoefs.plsRglm.CSim(
  dataRepYtt,
  ind,
  nt,
 modele,
  family = NULL,maxcoefvalues,
  ifbootfail
)
```
#### <span id="page-21-0"></span>Arguments

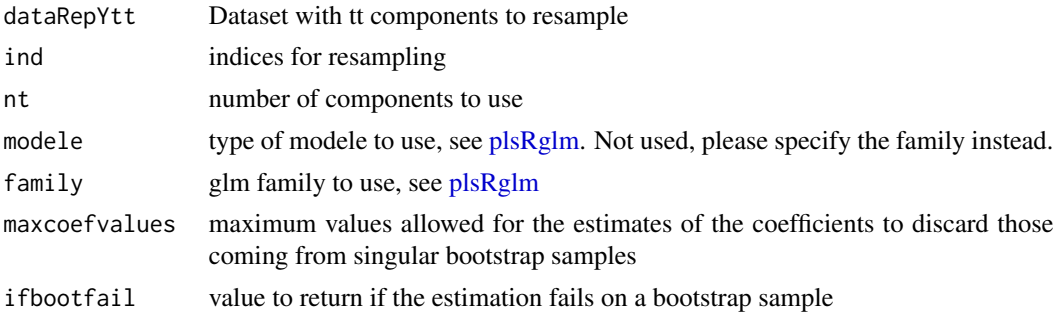

#### Value

estimates on a bootstrap sample or ifbootfail value if the bootstrap computation fails. Numeric vector of the components computed using a permutation resampling.

#### Author(s)

Jérémy Magnanensi, Frédéric Bertrand <frederic.bertrand@utt.fr> <https://fbertran.github.io/homepage/>

# References

A new bootstrap-based stopping criterion in PLS component construction, J. Magnanensi, M. Maumy-Bertrand, N. Meyer and F. Bertrand (2016), in The Multiple Facets of Partial Least Squares and Related Methods, doi: [10.1007/9783319406435\\_18](https://doi.org/10.1007/978-3-319-40643-5_18)

A new universal resample-stable bootstrap-based stopping criterion for PLS component construction, J. Magnanensi, F. Bertrand, M. Maumy-Bertrand and N. Meyer, (2017), Statistics and Compututing, 27, 757–774. doi: [10.1007/s1122201696514](https://doi.org/10.1007/s11222-016-9651-4)

New developments in Sparse PLS regression, J. Magnanensi, M. Maumy-Bertrand, N. Meyer and F. Bertrand, (2021), Frontiers in Applied Mathematics and Statistics, accepted.

#### Examples

```
set.seed(314)
library(plsRglm)
data(aze_compl, package="plsRglm")
Xaze_compl<-aze_compl[,2:34]
yaze_compl<-aze_compl$y
dataset <- cbind(y=yaze_compl,Xaze_compl)
modplsglm <- plsRglm::plsRglm(y~.,data=dataset,4,modele="pls-glm-logistic")
dataRepYtt <- cbind(y = modplsglm$RepY, modplsglm$tt)
permcoefs.plsRglm.CSim(dataRepYtt, sample(1:nrow(dataRepYtt)), 4,
family = binomial, maxcoefvalues=10, ifbootfail=0)
```
<span id="page-22-0"></span>permcoefs.sgpls.CSim *Permutation Bootstrap (Y,T) function for plsRglm*

# Description

Permutation Bootstrap (Y,T) function for plsRglm

# Usage

```
permcoefs.sgpls.CSim(
  dataRepYtt,
  ind,
  nt,
 modele,
 family = binomial,
 maxcoefvalues,
  ifbootfail
)
```
# Arguments

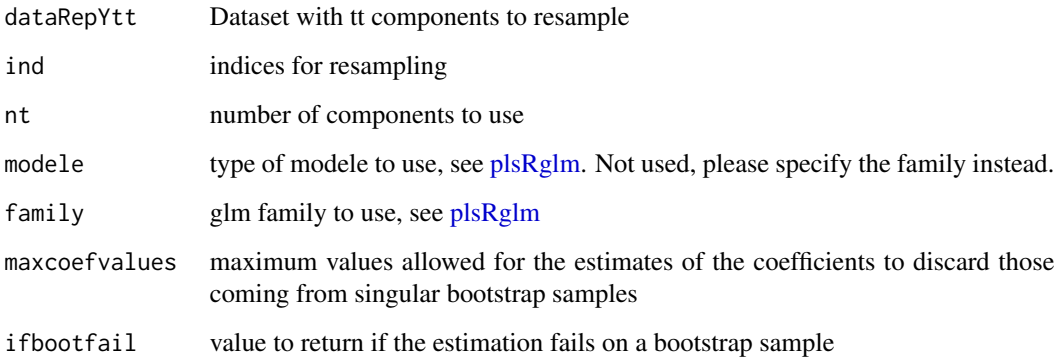

# Value

Numeric vector of the components computed using a bootstrap resampling or ifbootfail value if the bootstrap computation fails.

# Author(s)

Jérémy Magnanensi, Frédéric Bertrand <frederic.bertrand@utt.fr> <https://fbertran.github.io/homepage/>

#### <span id="page-23-0"></span>References

A new bootstrap-based stopping criterion in PLS component construction, J. Magnanensi, M. Maumy-Bertrand, N. Meyer and F. Bertrand (2016), in The Multiple Facets of Partial Least Squares and Related Methods, doi: [10.1007/9783319406435\\_18](https://doi.org/10.1007/978-3-319-40643-5_18)

A new universal resample-stable bootstrap-based stopping criterion for PLS component construction, J. Magnanensi, F. Bertrand, M. Maumy-Bertrand and N. Meyer, (2017), Statistics and Compututing, 27, 757–774. doi: [10.1007/s1122201696514](https://doi.org/10.1007/s11222-016-9651-4)

New developments in Sparse PLS regression, J. Magnanensi, M. Maumy-Bertrand, N. Meyer and F. Bertrand, (2021), Frontiers in Applied Mathematics and Statistics, accepted.

# Examples

```
set.seed(4619)
xran=cbind(rbinom(30,1,.2),matrix(rnorm(150),30,5))
permcoefs.sgpls.CSim(xran, ind=sample(1:nrow(xran)), maxcoefvalues=1e5,
ifbootfail=rep(NA,3))
```
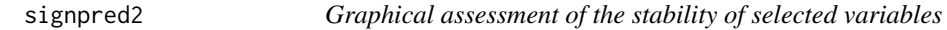

# Description

This function is based on the [visweb](#page-0-0) function from the bipartite package.

#### Usage

```
signpred2(
  matbin,
  pred.lablength = max(sapply(rownames(matbin), nchar)),
  labsize = 1,
  plotsize = 12
)
```
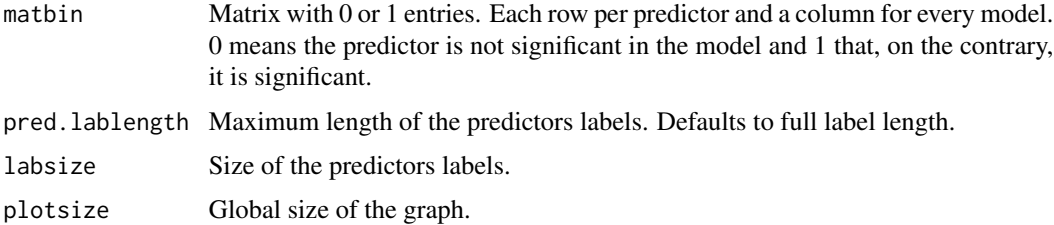

# <span id="page-24-0"></span>Value

A plot window.

#### Author(s)

Bernd Gruber with minor modifications from Frédéric Bertrand <frederic.bertrand@math.unistra.fr> <https://fbertran.github.io/homepage/>

# References

Vazquez, P.D., Chacoff, N.,P. and Cagnolo, L. (2009) Evaluating multiple determinants of the structure of plant-animal mutualistic networks. *Ecology*, 90:2039-2046.

# See Also

See Also [visweb](#page-0-0)

# Examples

```
set.seed(314)
simbin <- matrix(rbinom(200,3,.2),nrow=20,ncol=10)
signpred2(simbin)
```

```
simul_data_UniYX_gamma
```
*Data generating function for univariate gamma plsR models*

#### Description

This function generates a single univariate gamma response value  $Ygamma$  amma and a vector of explanatory variables  $(X_1, \ldots, X_{total}$  drawn from a model with a given number of latent components.

# Usage

```
simul_data_UniYX_gamma(totdim, ncomp, jvar, lvar, link = "inverse", offset = 0)
```
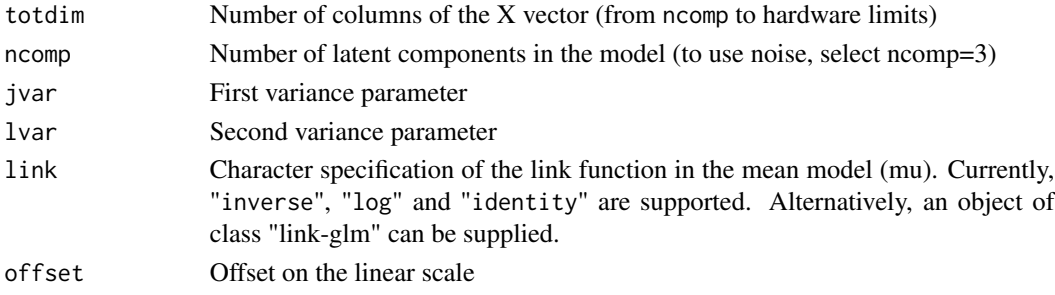

# Details

This function should be combined with the replicate function to give rise to a larger dataset. The algorithm used is a modification of a port of the one described in the article of Li which is a multivariate generalization of the algorithm of Naes and Martens.

#### Value

vector  $(Yqamma, X_1, \ldots, X_{totdim})$ 

# Author(s)

Jeremy Magnanensi, Frédéric Bertrand <frederic.bertrand@utt.fr> <https://fbertran.github.io/homepage/>

Jérémy Magnanensi, Frédéric Bertrand <frederic.bertrand@utt.fr> <https://fbertran.github.io/homepage/>

#### References

T. Naes, H. Martens, Comparison of prediction methods for multicollinear data, Commun. Stat., Simul. 14 (1985) 545-576.

Morris, Elaine B. Martin, Model selection for partial least squares regression, Chemometrics and Intelligent Laboratory Systems 64 (2002), 79-89, doi: [10.1016/S01697439\(02\)000515.](https://doi.org/10.1016/S0169-7439(02)00051-5)

A new bootstrap-based stopping criterion in PLS component construction, J. Magnanensi, M. Maumy-Bertrand, N. Meyer and F. Bertrand (2016), in The Multiple Facets of Partial Least Squares and Related Methods, doi: [10.1007/9783319406435\\_18](https://doi.org/10.1007/978-3-319-40643-5_18)

A new universal resample-stable bootstrap-based stopping criterion for PLS component construction, J. Magnanensi, F. Bertrand, M. Maumy-Bertrand and N. Meyer, (2017), Statistics and Compututing, 27, 757–774. doi: [10.1007/s1122201696514](https://doi.org/10.1007/s11222-016-9651-4)

New developments in Sparse PLS regression, J. Magnanensi, M. Maumy-Bertrand, N. Meyer and F. Bertrand, (2021), Frontiers in Applied Mathematics and Statistics, accepted.

# See Also

#### [simul\\_data\\_UniYX](#page-0-0)

#### Examples

```
set.seed(314)
ncomp=rep(3,100)
totdimpos=7:50
totdim=sample(totdimpos,100,replace=TRUE)
1=3.01#for (l in seq(3.01,15.51,by=0.5)) {
```
<span id="page-25-0"></span>

# simul\_data\_UniYX\_gamma 27

```
j=3.01
#for (j in seq(3.01,9.51,by=0.5)) {
i=44
#for ( i in 1:100){
set.seed(i)
totdimi<-totdim[i]
ncompi<-ncomp[i]
datasim <- t(replicate(200,simul_data_UniYX_gamma(totdimi,ncompi,j,l)))
#}
#}
#}
pairs(datasim)
rm(i,j,l,totdimi,ncompi,datasim)
```
# <span id="page-27-0"></span>Index

```
∗ datagen
    simul_data_UniYX_gamma, 25
∗ datasets
    datasim, 8
∗ hplot
    signpred2, 24
∗ utilities
    simul_data_UniYX_gamma, 25
boot, 10, 12
bootPLS-package, 2
coefs.plsR.adapt.ncomp, 3
coefs.plsR.CSim, 4
coefs.plsRglm.CSim, 5
coefs.sgpls.CSim, 7
datasim, 8
nbcomp.bootplsR, 9
nbcomp.bootplsRglm, 11
nbcomp.bootsgpls, 13
nbcomp.bootsgpls.para, 15
nbcomp.bootspls, 16
nbcomp.bootspls.para, 18
permcoefs.plsR.CSim, 20
permcoefs.plsRglm.CSim, 21
permcoefs.sgpls.CSim, 23
plsRglm, 6, 7, 22, 23
signpred2, 24
simul_data_UniYX, 26
simul_data_UniYX_gamma, 25
```
visweb, *[24,](#page-23-0) [25](#page-24-0)*